## 土木技Civil-CALS/Road-CALS <u>Ver3.2 SP3 更新情報</u>

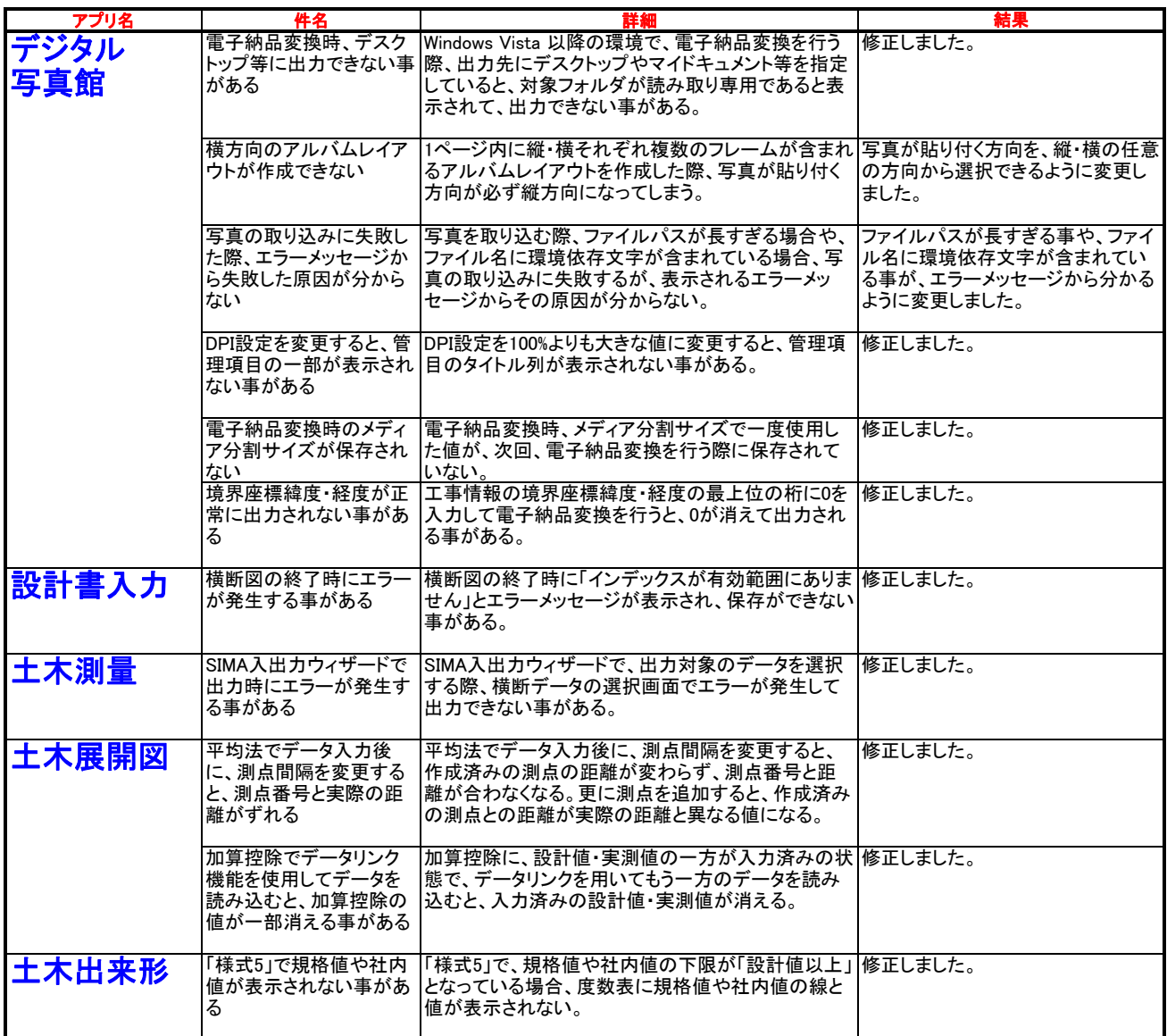